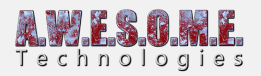

## **MAP MAGIC INFINITE TERRAIN**

Map Magic Infinite Terrain component is a helper plugin to add support for the Infinite Terrain feature of Map Magic. It will create and configure a new Vegetation System for each new terrain generated with Map Magic. A clone of the Source Vegetation System GameObject is placed as a Child object of the new created terrain. It will disable and enable with the terrain as it becomes active.

See the **[setting up](https://www.awesometech.no/index.php/set-up-with-map-magic-infinite-terrain/)** guide more info.

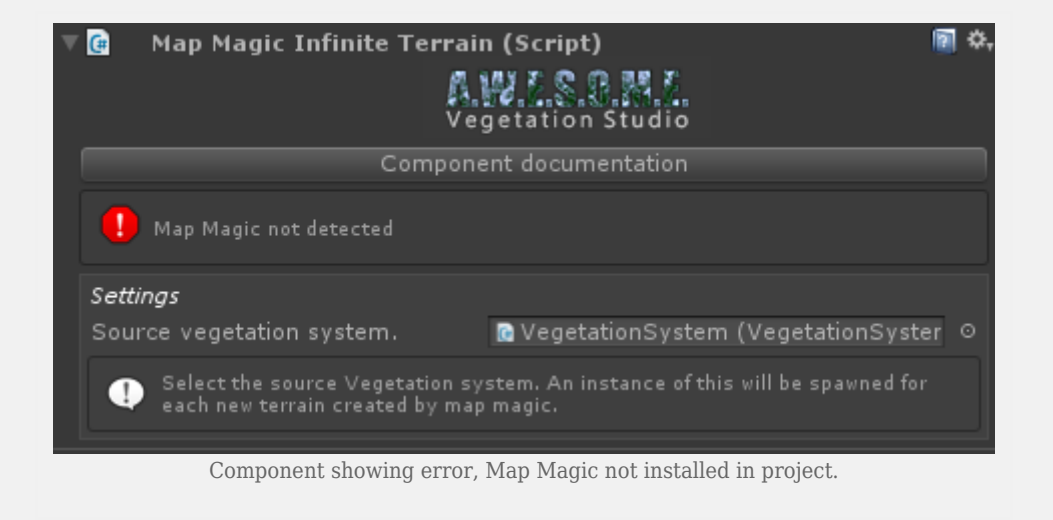

## **SETTINGS**

• Source Vegetation System

Select the source Vegetation System configures with the Vegetation Package you want to use with the run-time created terrains. It will be cloned and added to each new terrain.

## **DETECTION**

The plugin is looking for the MAPMAGIC Scripting Define Symbol in Unity in order to test for MapMagic in the scene and compile the integration.

```
Scripting Define Symbols*
VEGETATION_STUDIO;MAPMAGIC
```
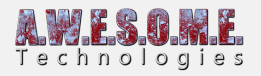

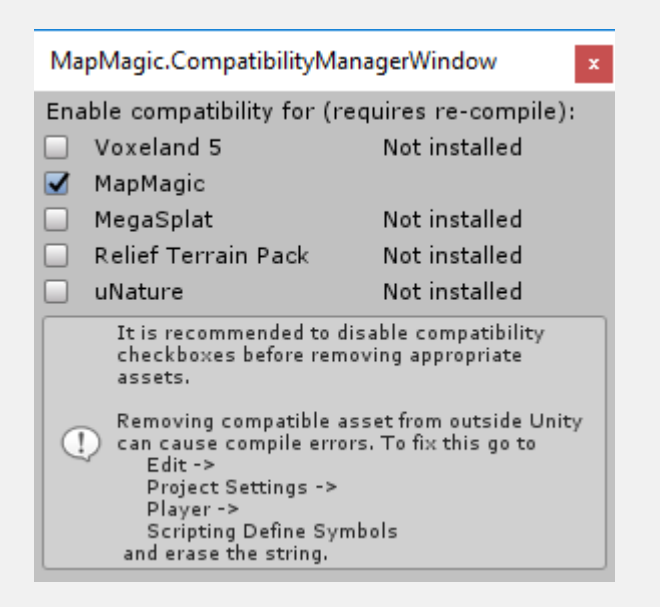

On the MapMagic compability manager make sure MapMagic is checked in order to get the scripting define.